# **Chapter 8. Meeting 8, Approaches: Permutations, Generators, and Chaos**

#### **8.1. Announcements**

- KIOKU concert this Friday, 6:30, in the MIT Lewis Music Library
- Musical Design Report 2 due 11 March: details to follow
- Sonic System Project Draft due 27 April: start thinking

#### **8.2. A Line Segment Generator**

- Often we need to vary a parameter linearly over time or events
- Break point functions require defining individual points
- LineSegment: A dynamic line generator between minimum and maximum values over a duration

```
:: tpmap 100 ls,e,30,0,1
lineSegment, (constant, 30), (constant, 0), (constant, 1)
TPmap display complete.
```
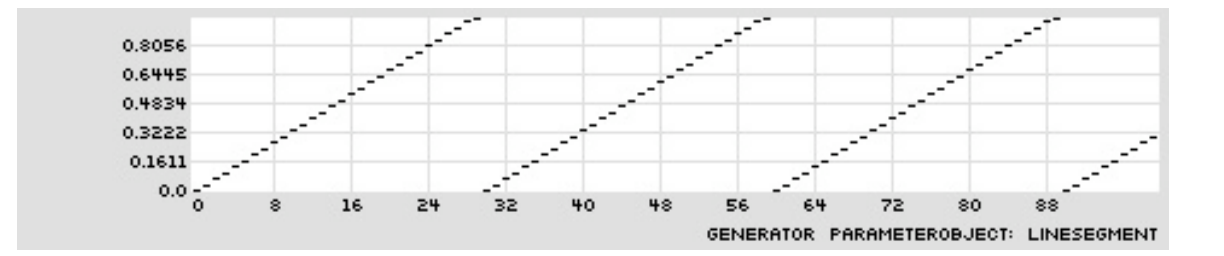

:: tpmap 100 ls,e,(bg,oc,(3,6,9)),(ru,0,.7),(ru,.3,1) lineSegment, (basketGen, orderedCyclic, (3,6,9)), (randomUniform, (constant, 0), (constant, 0.7)), (randomUniform, (constant, 0.3), (constant, 1)) TPmap display complete.

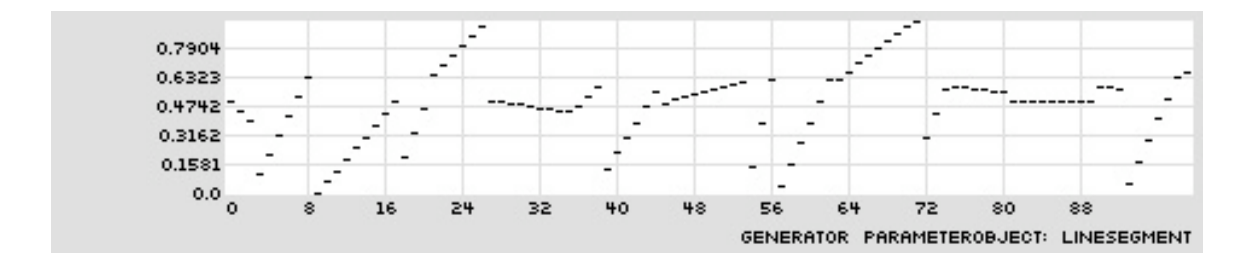

# **8.3. Large Scale Amplitude Behavior with Operators**

- By multiplying or summing multiple behaviors, dynamic large-scale shapes are possible
- Multiplying amplitudes by zero can create periods of inactivity
- Techniques derived from modular synthesis
- OperatorMultiply used to scale LineSegment and WavePulse

```
:: tpmap 120 om,(ls,e,9,(ru,.2,1),(ru,.2,1)),(wp,e,23,0,0,1)
operatorMultiply, (lineSegment, (constant, 9), (randomUniform, (constant, 0.2),
(constant, 1)), (randomUniform, (constant, 0.2), (constant, 1))), (wavePulse,
event, (constant, 23), 0, (constant, 0), (constant, 1))
TPmap display complete.
```
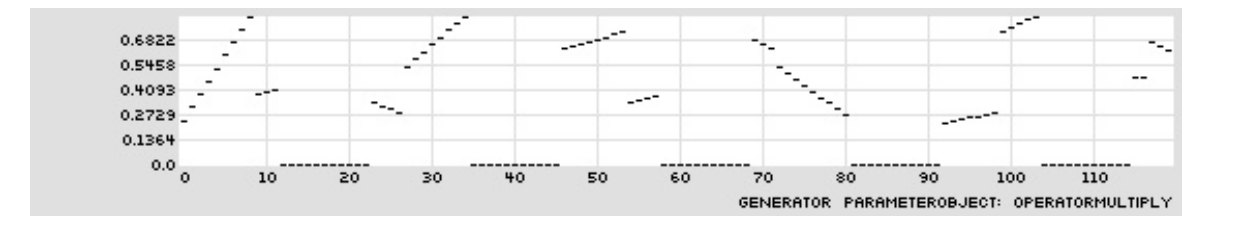

- Command sequence:
	- emo mp
	- $\cdot$  tin a 64
	- tie r pt,  $(\text{bg}, \text{rp}, (16, 16, 8)), (\text{bg}, \text{rp}, (2, 2, 1, 4)), (c, 1)$
	- tie a om,  $(ls,e,9,(ru,2,1),(ru,2,1)),(wp,e,23,0,0,1)$
	- eln; elh
- Related ParameterObjects: OperatorAdd, OperatorMultiply, OperatorDivide, OperatorPower, OperatorSubtract, OperatorCongruence

# **8.4. Reading: Ames. A Catalog of Sequence Generators: Accounting for Proximity, Pattern, Exclusion, Balance and/or Randomness**

- Ames, C. 1992. "A Catalog of Sequence Generators: Accounting for Proximity, Pattern, Exclusion, Balance and/or Randomness." *Leonardo Music Journal* 2(1): 55-72.
- What does ames mean by dependence, exclusion, and balance
- Why does Ames have so many varieties of random uniform generators, such as LEHMER, SPREAD, FILL, and others?
- How is Brownian motion related to random walks?
- How does Ames characterize the artistic opportunities of using 1/f noise?
- What are the characteristics of output provided by chaotic generators such as LOGISTIC and BAKER
- What is the idea of a chaos knob?

### **8.5. Continuous Random Walks**

- We can use BasketGen for discrete random walks
- We can use Accumulator for continuous random walks
- Accumulator

```
:: tpmap 100 a,.5,(ru,-.1,.1)
accumulator, 0.5, (randomUniform, (constant, -0.1), (constant, 0.1))
TPmap display complete.
```
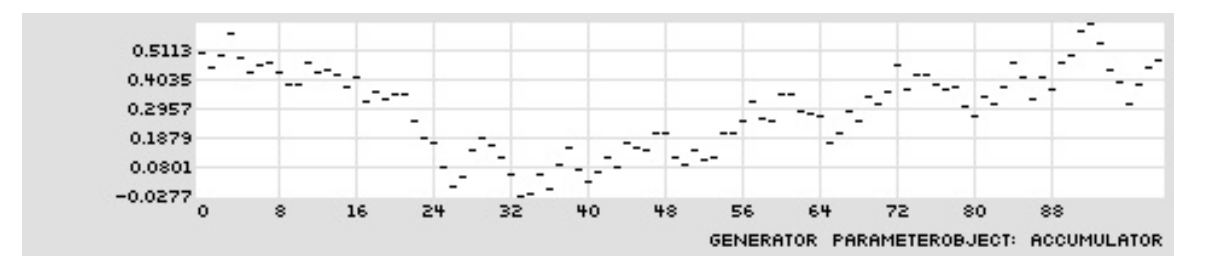

### **8.6. Chaos and the Logistic Map**

- Complex dynamical systems
- Deterministic systems that exhibit complex behavior
- Most employ iterative processing and result in sensitivity to initial conditions (butterfly effect)
- The logistic map was developed as a model of population growth by Pierre Verhulst

 $x_{n+1} = rx_n(1 - x_n)$ 

r is a positive number between 0 and 4 that represents a combined rate for reproduction and starvation

• States produces constant outputs, oscillating behavior, and complex behavior

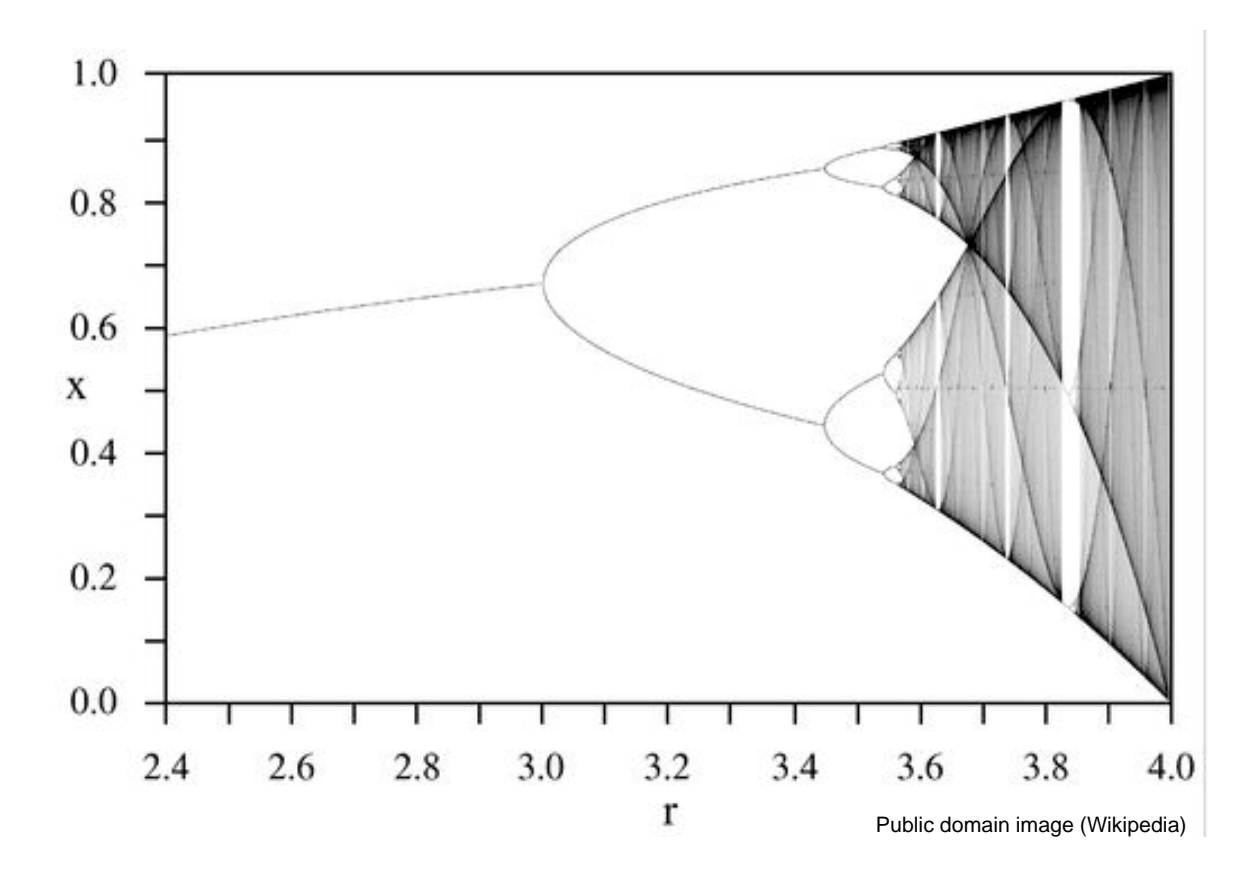

• LogisticMap: most interesting output available from *p* (or r, lambda, or chaos knob) between 2.75 and 4

```
:: tpmap 100 lm,.5,(ls,e,100,2.75,4),0,1
logisticMap, 0.5, (lineSegment, (constant, 100), (constant, 2.75), (constant,
4)), (constant, 0), (constant, 1)
TPmap display complete.
```
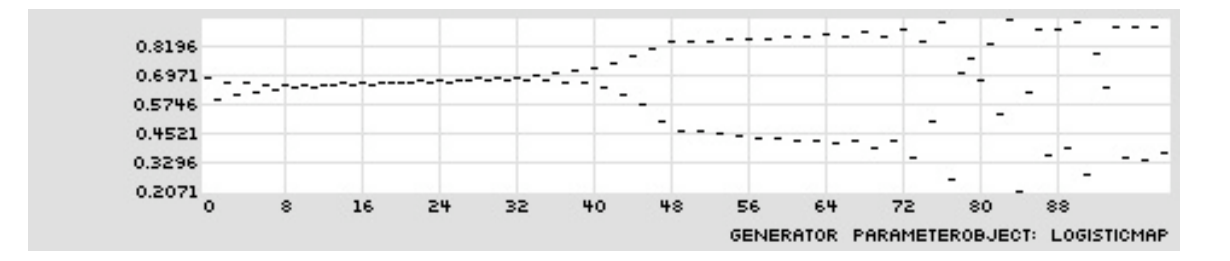

• Related ParameterObjects: henonBasket, lorenzBasket

# **8.7. Reading: Voss and Clarke. 1/f Noise in Music: Music from 1/f Noise**

- Voss, R. F. and J. Clarke. 1978. "1/f Noise in Music: Music from 1/f Noise." *Journal of the Acoustical Society of America* 63(1): 258-263.
- What is a  $1/f$  noise, and what is the variations of noise from  $1/f0$ ,  $1/f1$ ,  $1/f2$ ,  $1/f3$ ?
- The sound and shape of correlated noise: [noiseColors.pd]
- What technique did Voss and Clarke use to analyze music?
- What sort of data did Voss and Clarke collect?
- Extracting an amplitude envelope from an audio signal: [vossClarke.pd]
- What conclusions do Voss and Clarke make about 1/f spectral densities?
- Is music (or the averaged spectral analysis of amplitude envelopes) intelligent behavior
- What technique did Voss and Clarke use to generate melodies? Is this technique parallel to the analysis technique?
- What conclusions did they draw from human evaluation of their generated melodies? Were these conclusions based on the 1/f noise source?

#### **8.8. 1/f Noise**

- Rather than just one type of 1/f noise, use many
- Gamma can move between 0 (white), 1 (pink), 2 (brown), 3 (black)
- 1/f noise: gamma  $== 1$

```
:: tpmap 100 n,100,1,0,1
noise, 100, (constant, 1), (constant, 0), (constant, 1)
TPmap display complete.
```
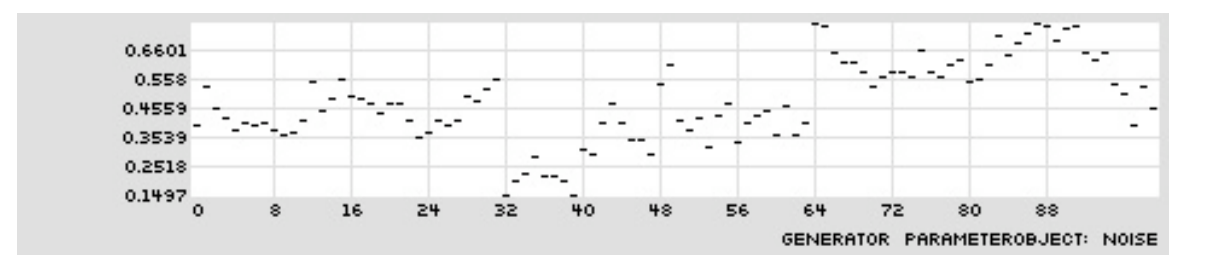

• 1/f noise: gamma  $== 2$ 

:: tpmap 100 n,100,2,0,1 noise, 100, (constant, 2), (constant, 0), (constant, 1) TPmap display complete.

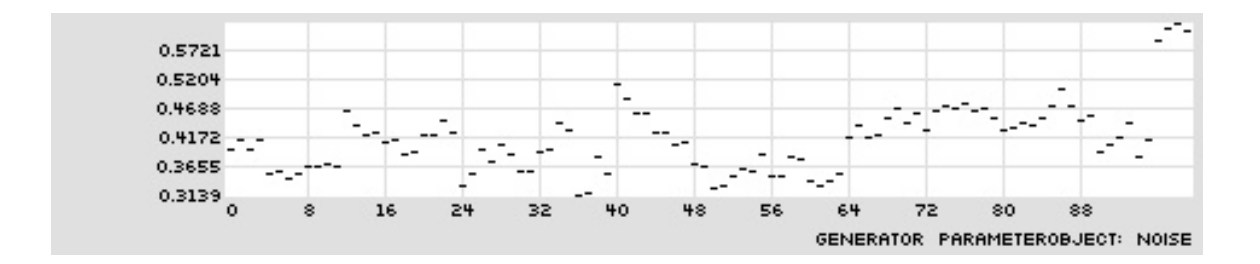

• 1/f noise: gamma  $== 3$ 

```
:: tpmap 100 n,100,3,0,1
noise, 100, (constant, 3), (constant, 0), (constant, 1)
TPmap display complete.
```
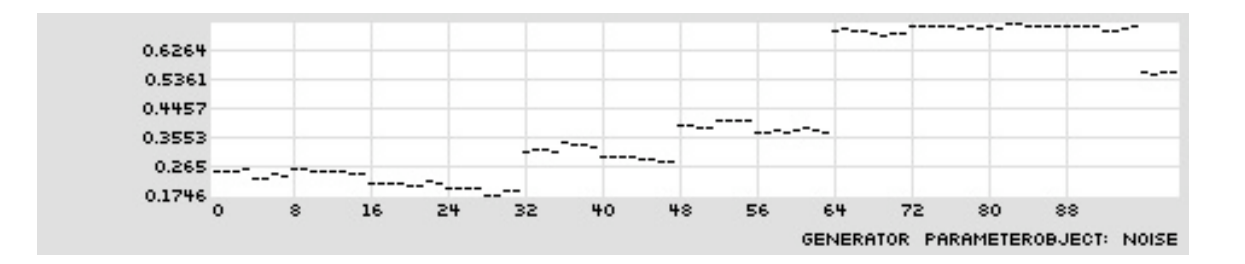

• Noise: dynamically varying the gamma

```
:: tpmap 100 n,100,(ls,e,100,0,3),0,1
noise, 100, (lineSegment, (constant, 100), (constant, 0), (constant, 3)),
(constant, 0), (constant, 1)
TPmap display complete.
```
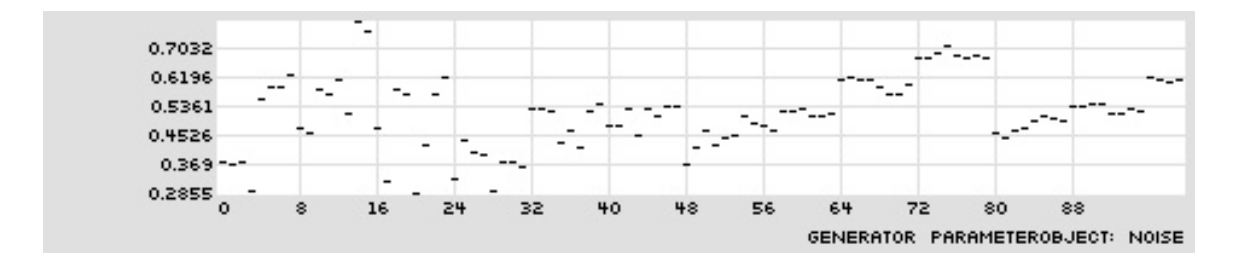

### **8.9. 1/f Noise in Melodic Generation: LineGroove**

• Using BasketSelect to select discrete values from a continuous generator

```
:: tpmap 100 bs,(2,4,7,9,11,14,16,19,21,23),(n,100,1,0,1)
basketSelect, (2,4,7,9,11,14,16,19,21,23), (noise, 100, (constant, 1),
```
(constant, 0), (constant, 1)), TPmap display complete.

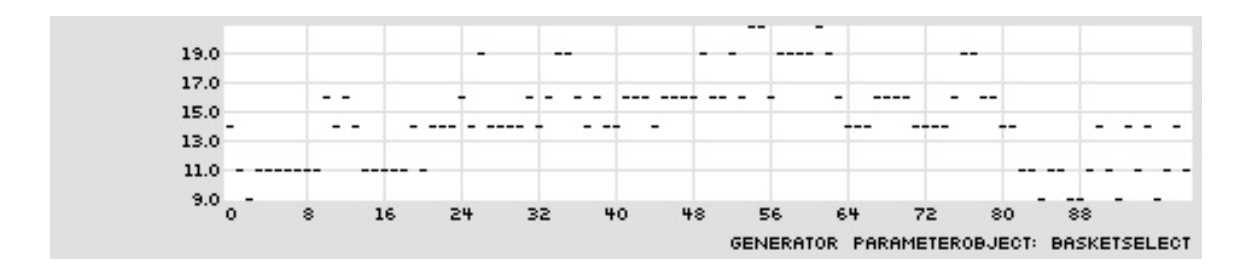

- Command sequence using TM LineGroove:
	- emo m
	- tmo lg
	- tin a 108
	- tie r cs, (ls, e, 10, (ru, 01, .2), (ru, 01, .2))
	- $\cdot$  tie f bs, (2, 4, 7, 9, 11, 14, 16, 19, 21, 23), (n, 100, 1, 0, 1)
	- eln; elh

### **8.10. 1/f Noise in Melodic Generation: HarmonicAssembly**

- Command sequence using TM Harmonic Assembly:
	- emo m
	- pin a d3,e3,g3,a3,b3,d4,e4,g4,a4,b4,d5,e5,g5,a5,b5
	- tmo ha
	- $\cdot$  tin a 27
	- tie r pt,(c,16),(ig,(bg,rc,(1,2,3,5,7)),(bg,rc,(3,6,9,12))),(c,1)
	- tie a om,  $(ls, e, 9, (ru, 2, 1), (ru, 2, 1)), (wp, e, 23, 0, 0, 1)$
	- $\cdot$  tie d0 c,0
	- tie d1 n,100,2,0,14
	- $\cdot$  tie d2 c,1
	- $\cdot$  tie d3 c,1
- eln; elh
- Continued command sequence: with chord size generation between 1 through 4
	- $\cdot$  tie d3 ru, 1,4
	- eln; elh

# **8.11. Tutorial: PD Arrays as Parameters: Filtered Noise**

• [mgEnvlMtAr] creates a mono-triggered, attack-release envelope

[mgEnvlMtAr] arguments: attack time, release time, duration

[mgEnvlMtAr] trigger: a floating point value that sets the peak amp

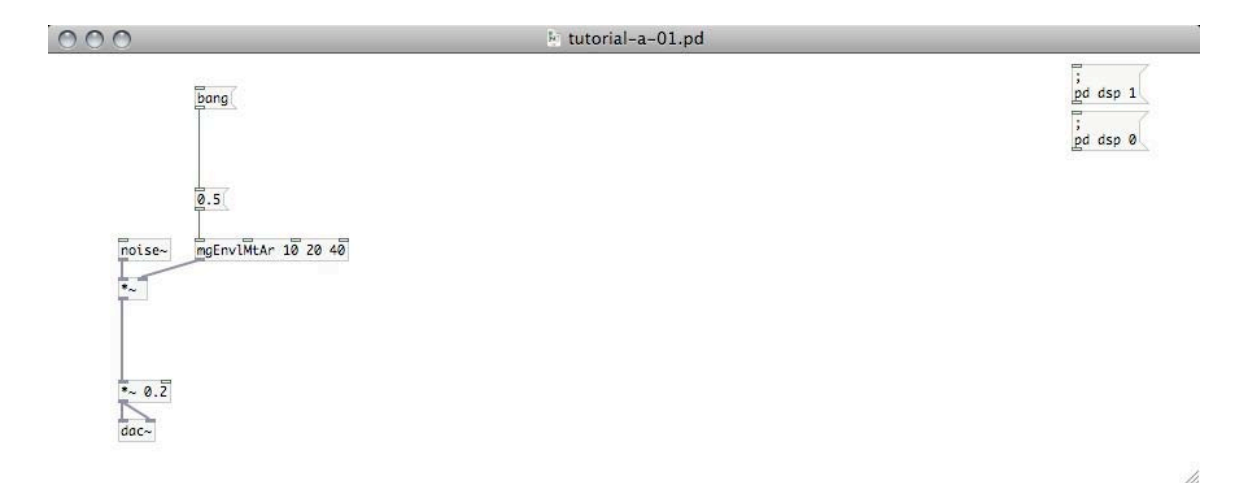

# **8.12. Tutorial: PD Arrays as Parameters: Cyclical Amplitude Values**

• Looping through an array with amplitude values with [counter]

[pow 4] provides non-linear to linear amplitude scaling

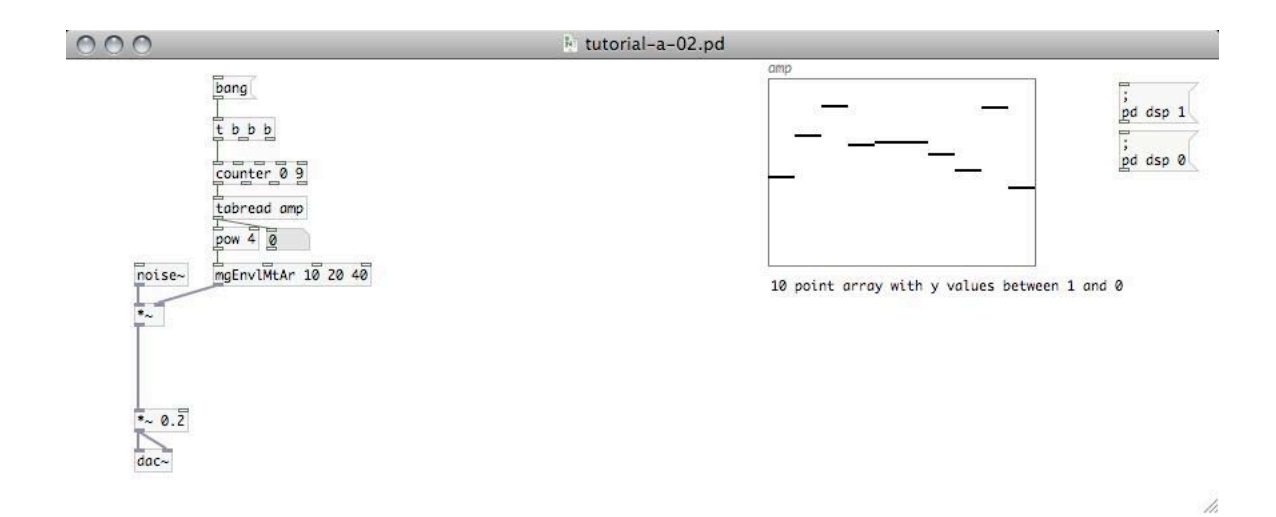

# **8.13. Tutorial: PD Arrays as Parameters: Cyclical Cutoff Frequency Values**

• Looping through an array if values scaled to MIDI pitch values (60-140) with [mgScaleMap]

MIDI pitch values are scaled to frequency values with [mtof]

Data values are converted to signals with [mtof] and  $[lop \sim 30]$ 

[moog~] provides a signal controlled low pass filter with variable resonance

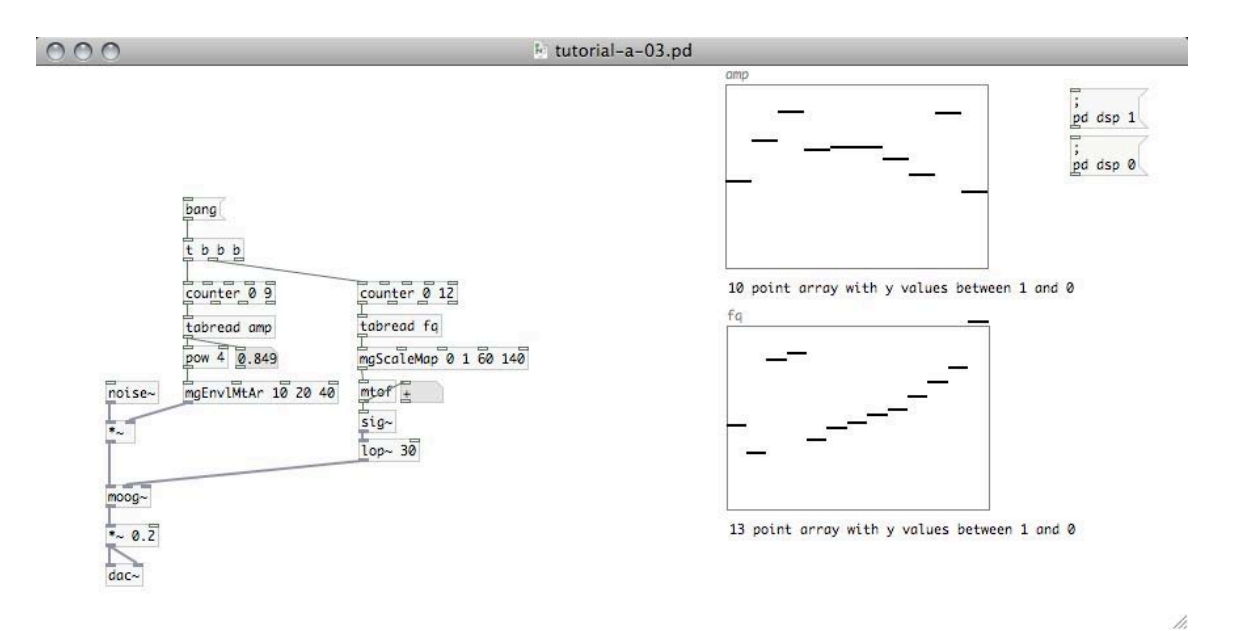

### **8.14. Tutorial: PD Arrays as Parameters: Cyclical Pulse Multipliers**

• [metro] provides regularly spaced triggers

[counter] and [sel 1] are used to select the first of each cycle

An array of values is scaled to pulse multipliers with [mgScaleMap]

The [counter] max value is dynamically set after reading and mapping a value from the array

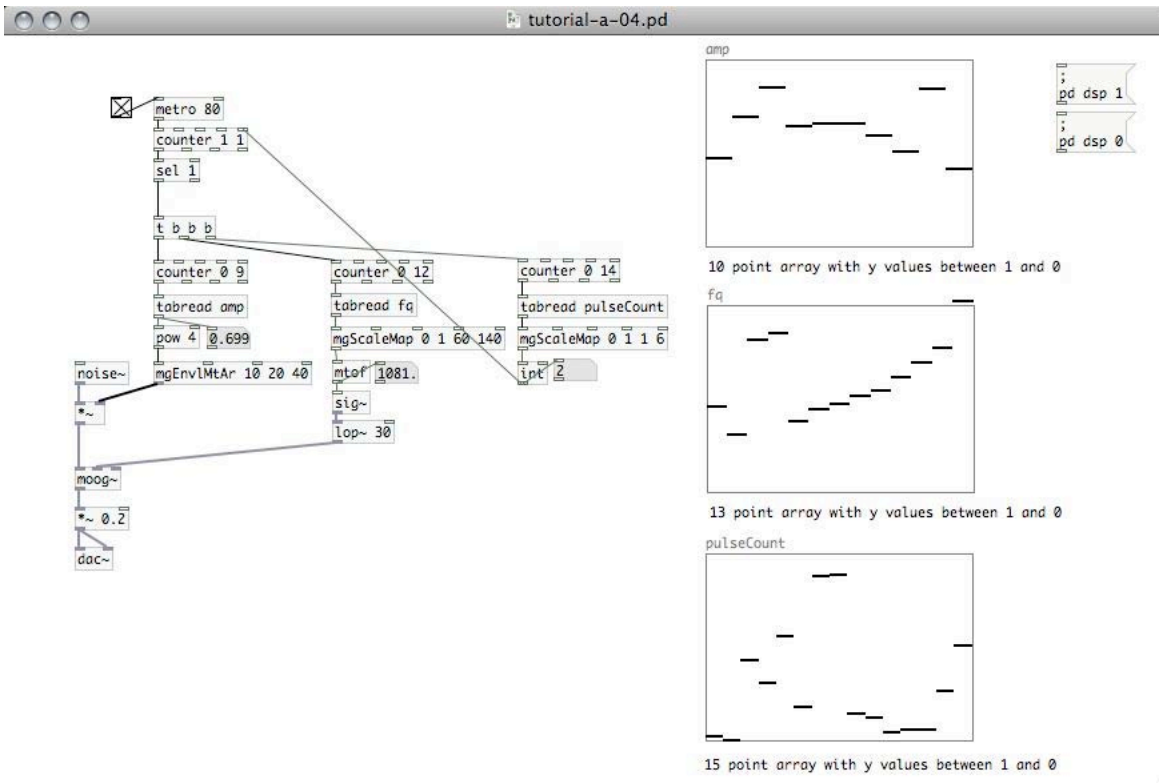

h,

21M.380 Music and Technology: Algorithmic and Generative Music Spring 2010

For information about citing these materials or our Terms of Use, visit:<http://ocw.mit.edu/terms>.